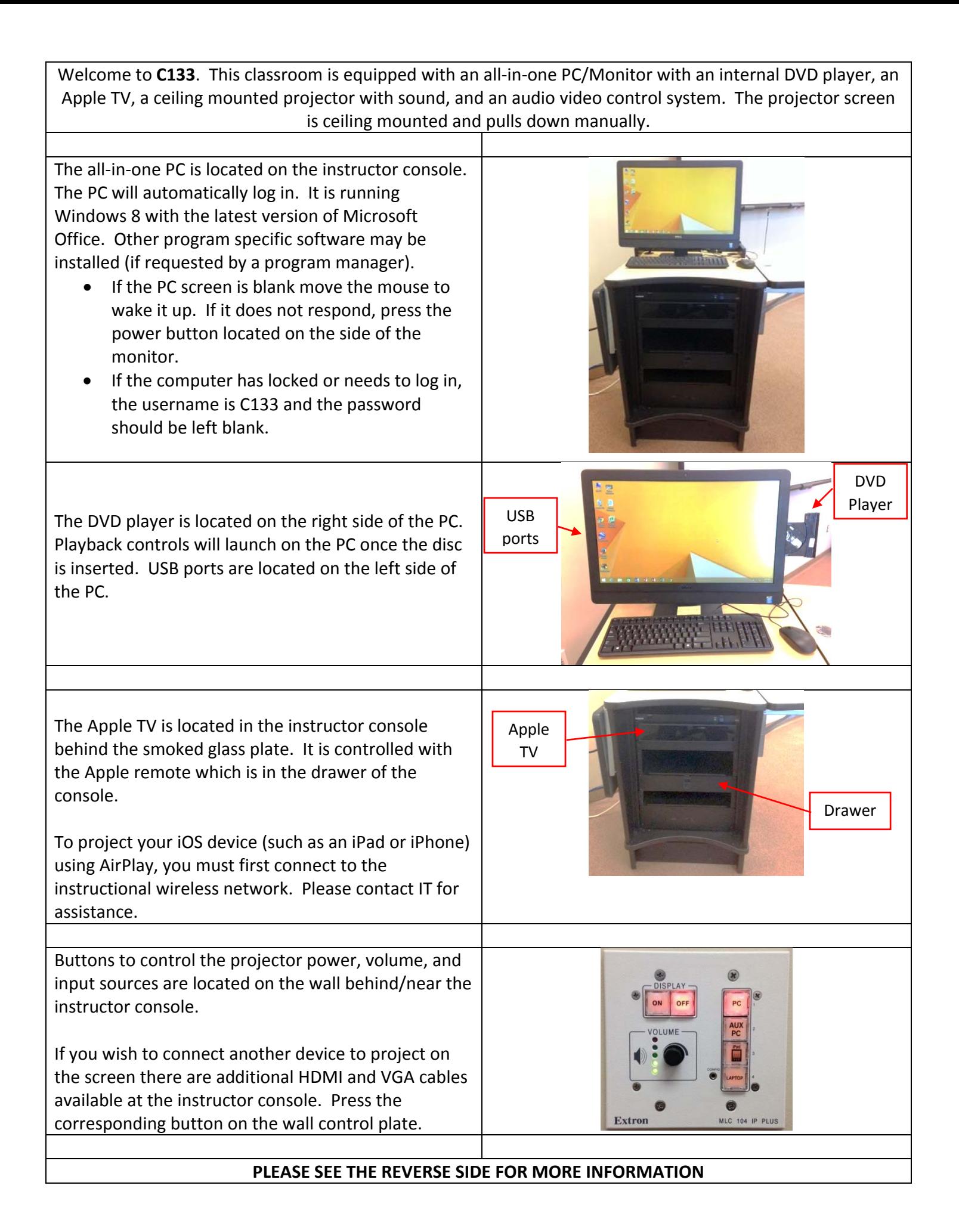

If you require any software or hardware that is not currently installed in this classroom, please contact your Office Manager.

For immediate technical assistance, please contact the IT Service Desk at ext. 3333 from a campus phone or 301.846.2509 Monday‐Thursday 7:45 a.m. ‐ 7:00 p.m, Friday 7:45 a.m. ‐ 4:00 p.m. and Saturday 8:00 a.m. – 2:00 p.m. Please contact us regarding any non‐urgent issues or questions by logging on to our online portal (https://servicedesk.frederick.edu) using your username and password.